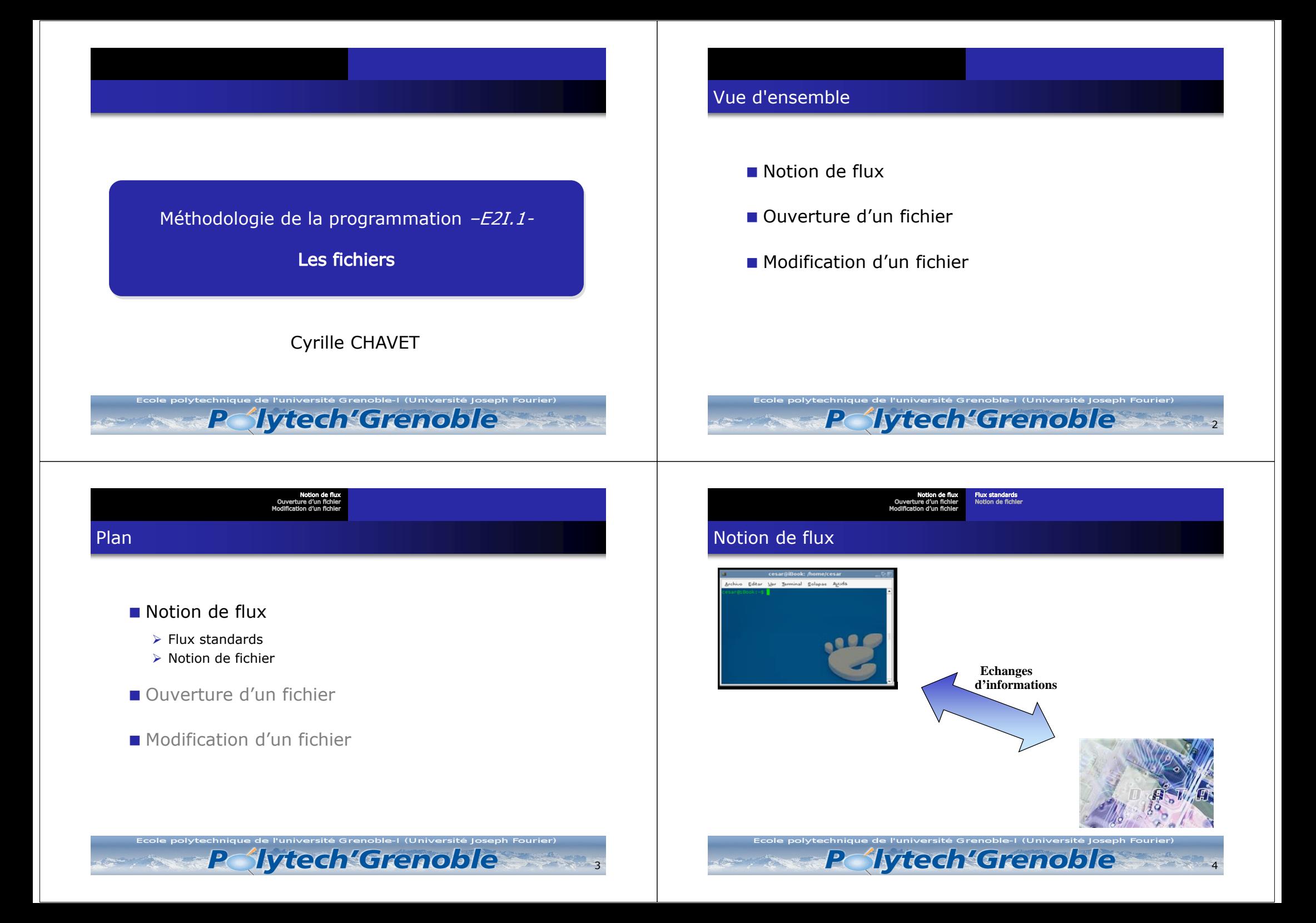

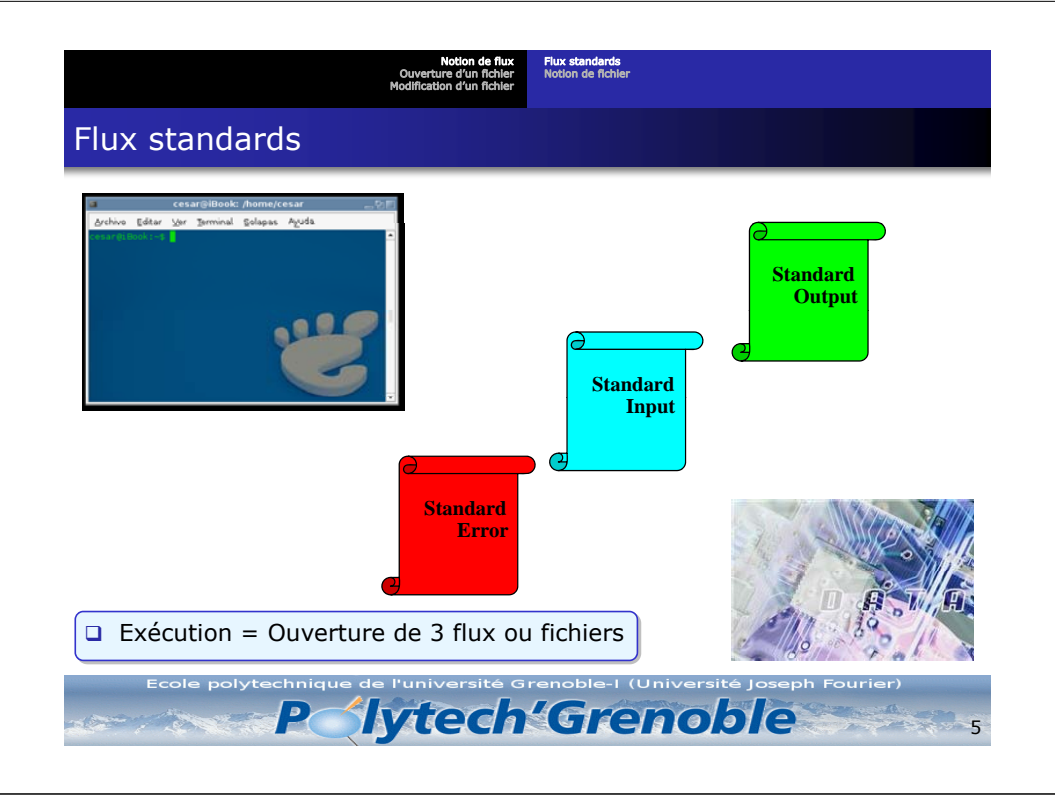

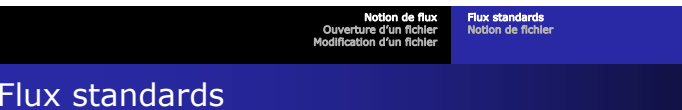

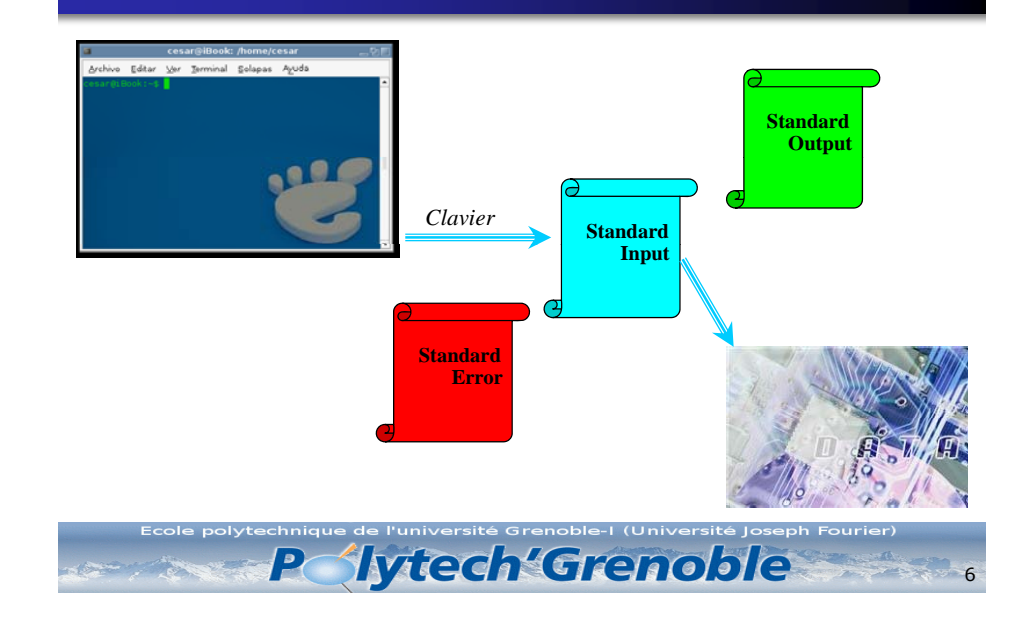

Notion de fluxFlux standards Notion de fichierOuverture d'un fichierModification d'un fichierFlux standards Cesarginook: promepcesar<br>Ao Editor Ver Terminal Solaces Ayuda *Sorties du programme* **Standard Output** . . **Clavier Standard Input Standard Error** *Messages d'erreur* 7

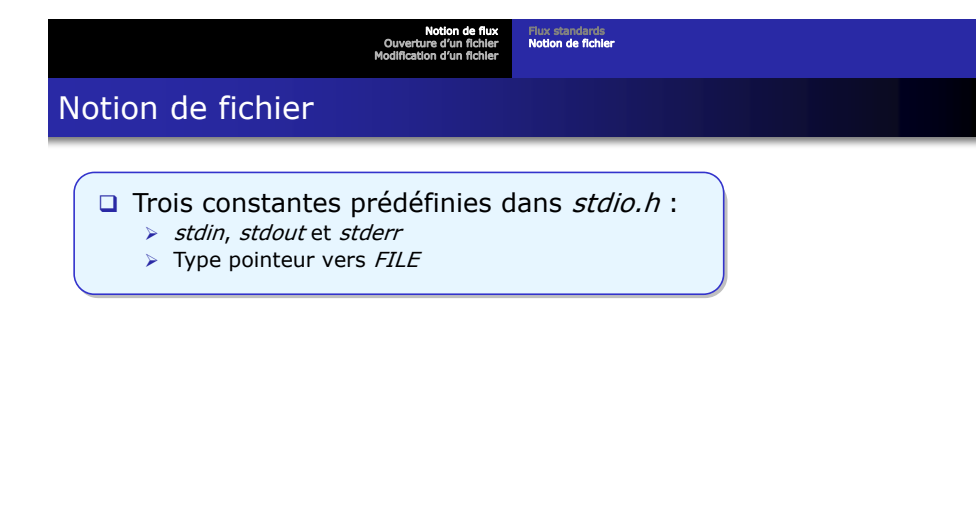

Ecole polytechnique de l'université Grenoble-I (Université Joseph Fourier)

P

**Sytech Grenoble** 

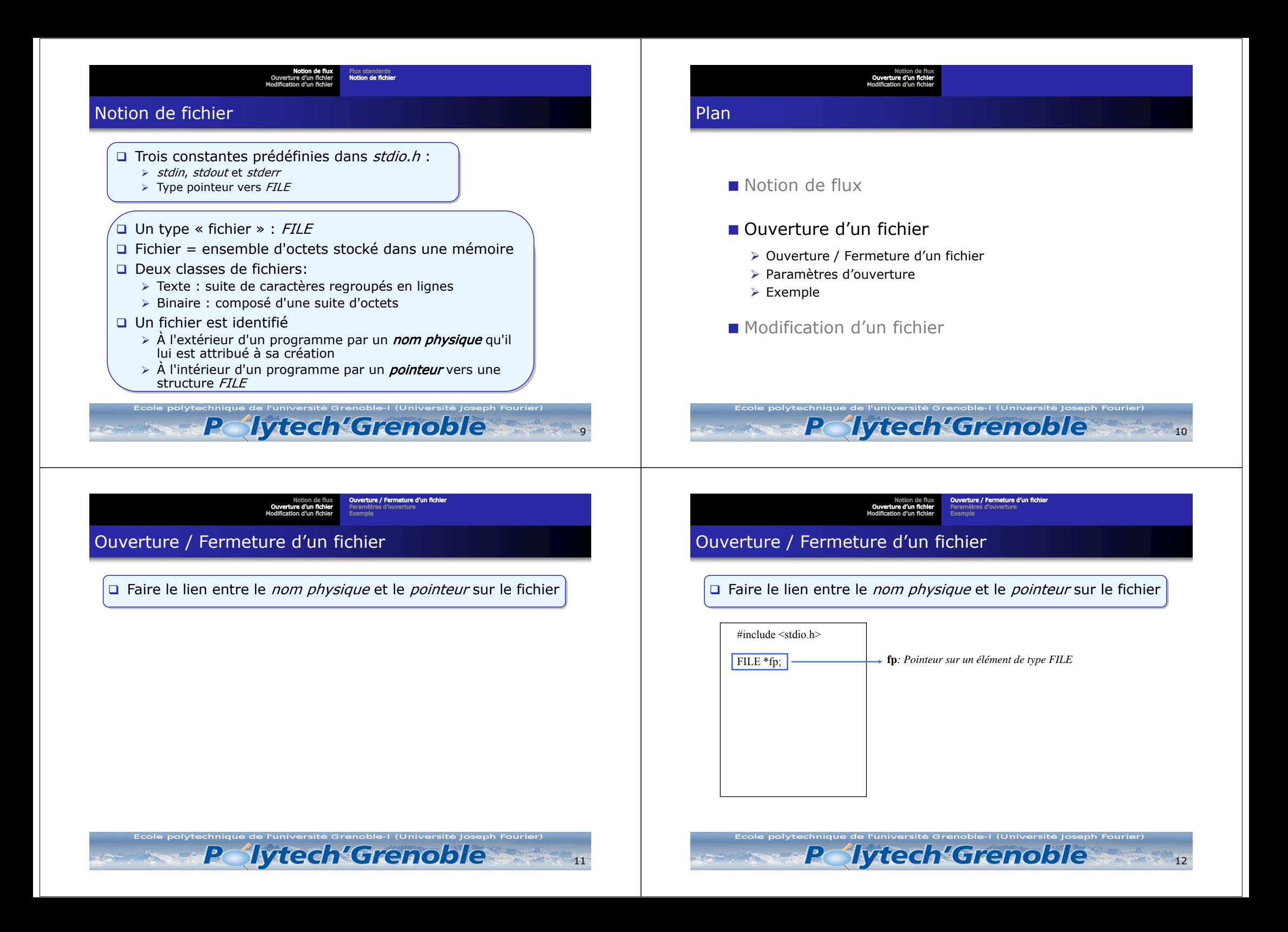

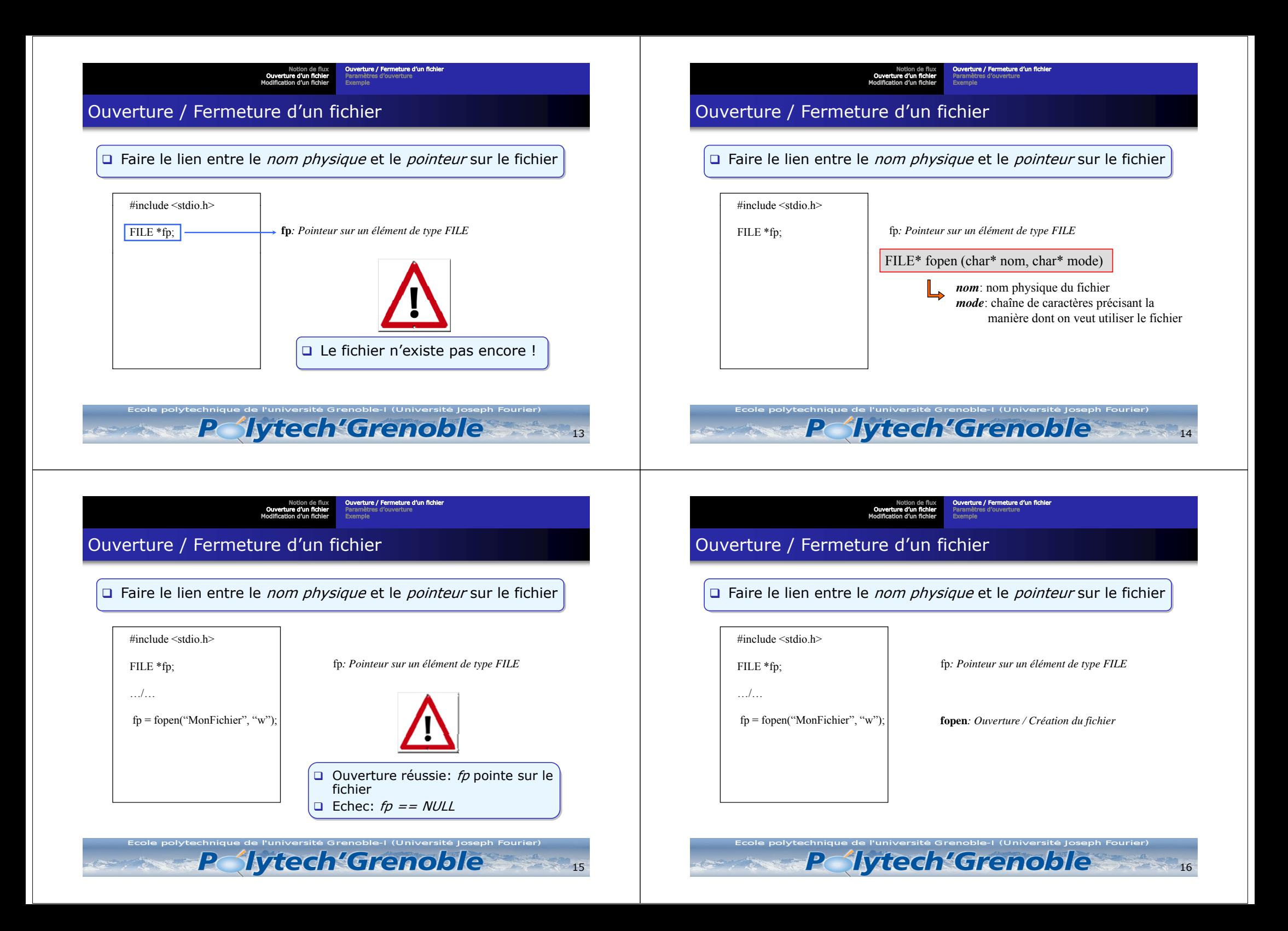

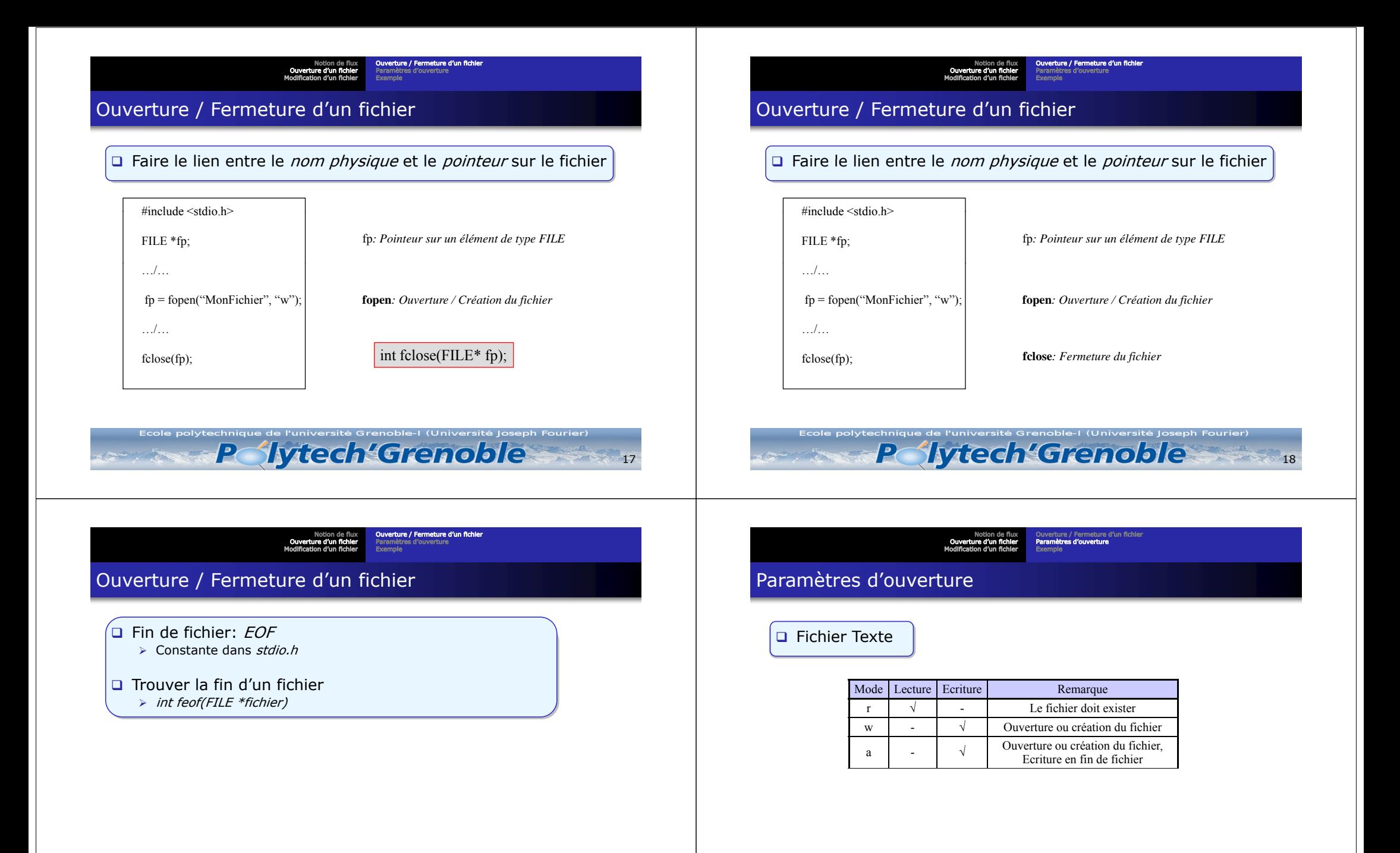

Ecole polytechnique de l'université Grenoble-I (Université Joseph Fourier) **ilytech Grenoble** P  $\rightarrow$  $19$  Ecole polytechnique de l'université Grenoble-I (Université Joseph Fourier) **Iytech Grenoble** P 20

Ouverture / Fermeture d'un fichier Paramètres d'ouvertureNotion de fluxOuverture d'un fichierModification d'un fichier

### Paramètres d'ouverture

P

#### □ Fichier Texte

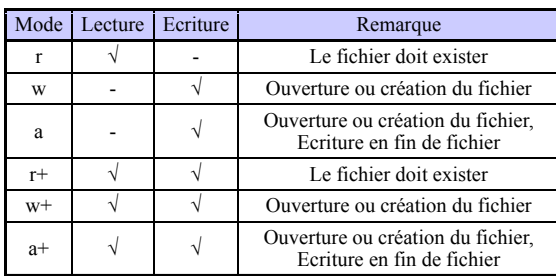

Ouverture / Fermeture d'un fichier Paramètres d'ouvertureExemple Notion de fluxOuverture d'un fichierModification d'un fichier

# Paramètres d'ouverture

 $\Box$  Fichier Binaire

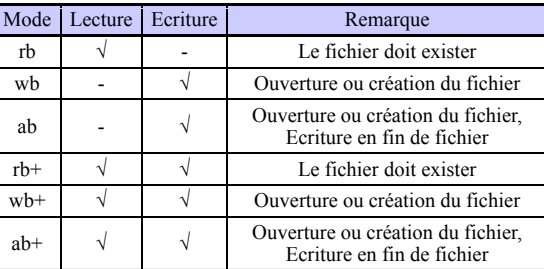

**P Aytech Grenoble** 

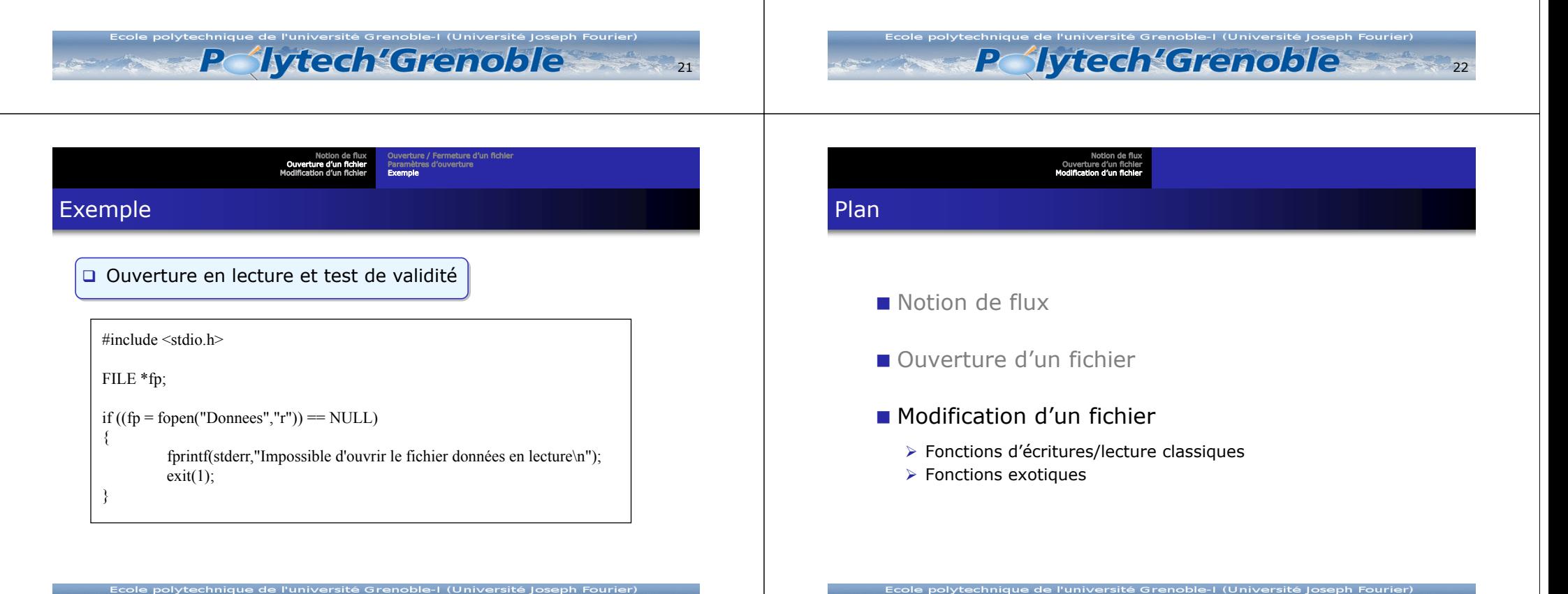

23

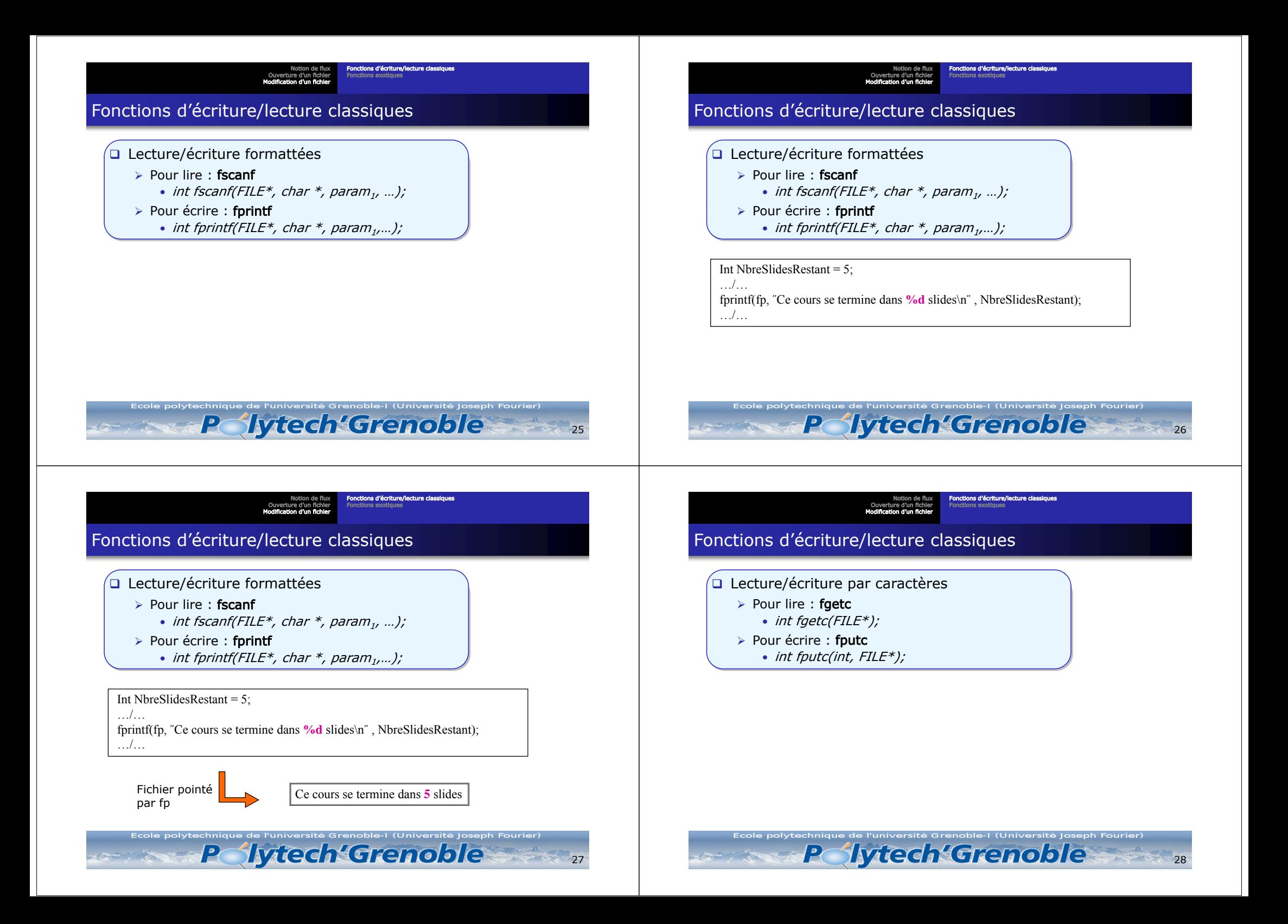

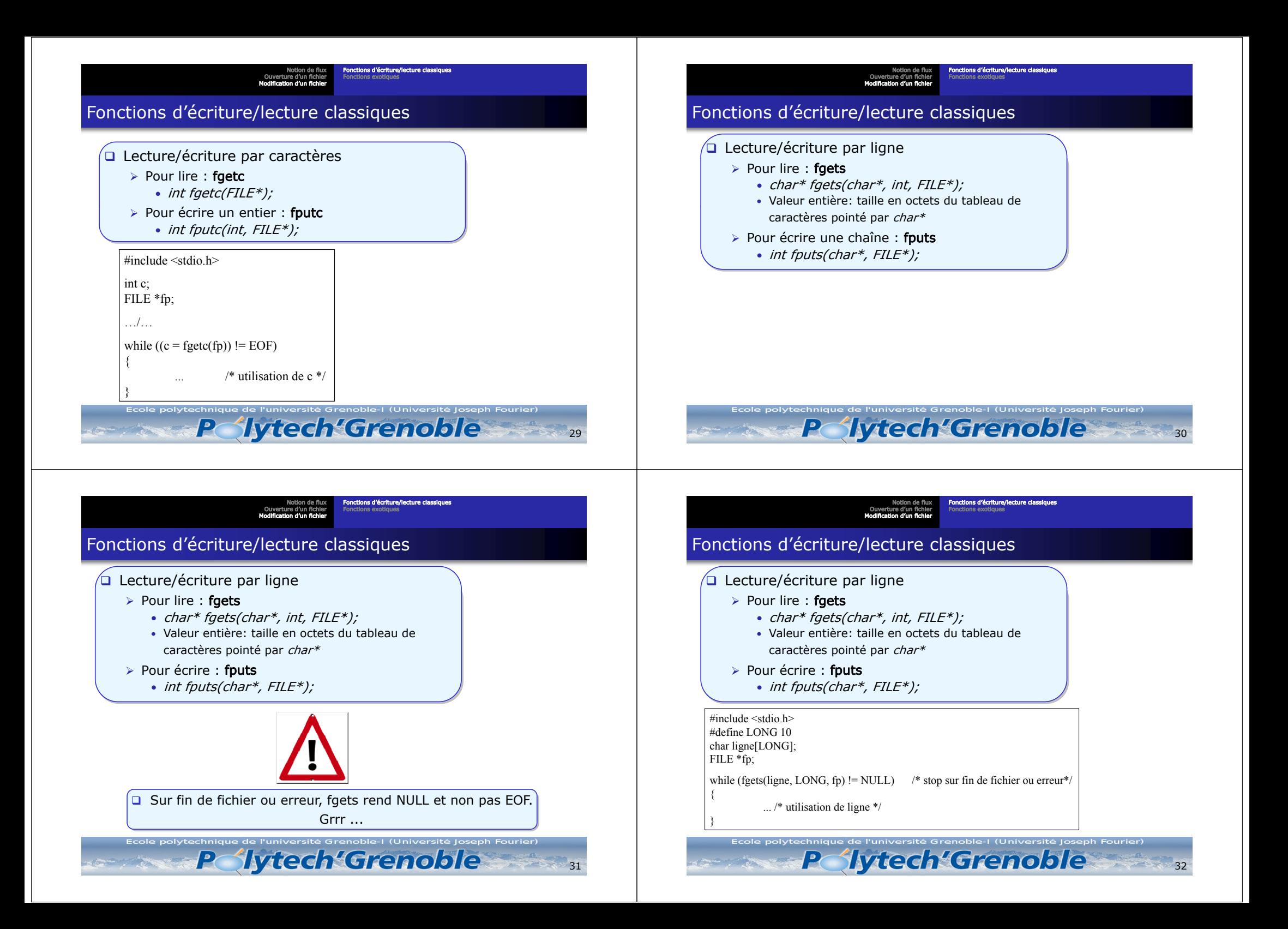

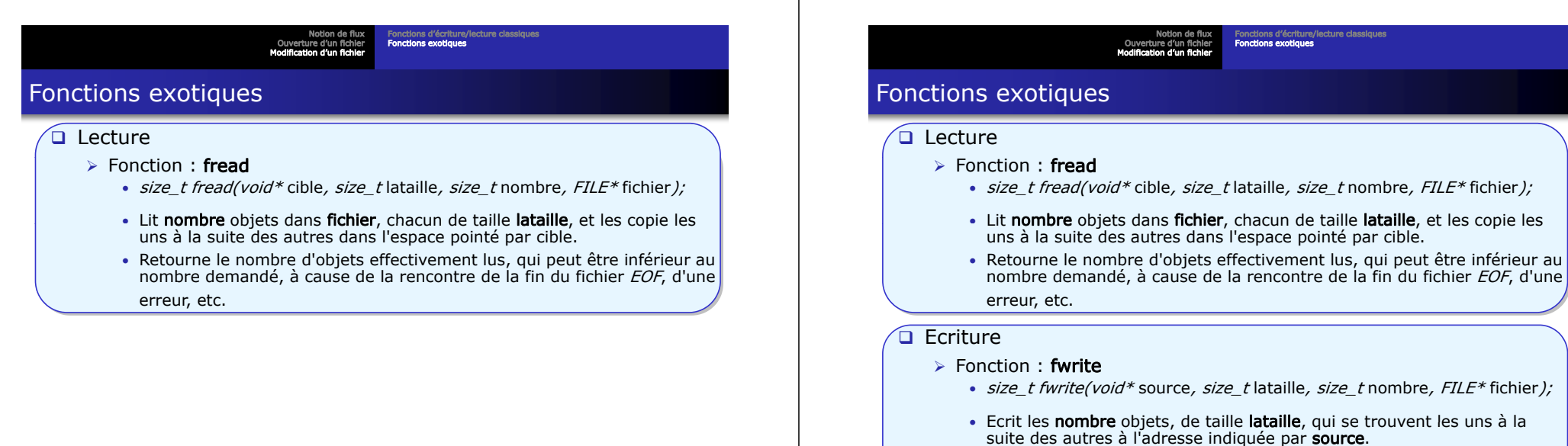

33

• Retourne le nombre d'objets écrits, qui peut être inférieur au nombre demandé (en cas d'erreur).

Ecole polytechnique de l'université Grenoble-I (Université Joseph Fourier)

Fonctions d'écriture/lecture classiques Fonctions exotiques

34

36

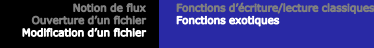

# Fonctions exotiques

- **Q** Positionnement
	- $\triangleright$  Fonction : fseek
		- int fseek(FILE \*fp, long deplacement, int origine)
		- Positionne le pointeur du fichier associé au fichier fp.

.<br>Ecole polytechnique de l'université Grenoble-I (Université Joseph Fourier)

• La première lecture ou écriture ultérieure se fera à partir de la nouvelle position.

Fonctions exotiques

#### □ Positionnement

- ¾ Fonction : fseek
	- int fseek(FILE \*fp, long deplacement, int origine)

Notion de fluxOuverture d'un fichierModification d'un fichier

• Positionne le pointeur du fichier associé au fichier fp.

.<br>Ecole polytechnique de l'université Grenoble-I (Université Joseph Fourier)

- La première lecture ou écriture ultérieure se fera à partir de la nouvelle position.
- Position = Valeur de **déplacement** + Valeur de base (Origine)
- La valeur de cet argument origine doit être une des constantes (définies dans <stdio.h>) :

lytech'Grenoble

- $\Omega$  SEEK SET : base = le début du fichier
- o SEEK CUR : base = la position courante
- o SEEK END : base = la fin du fichier

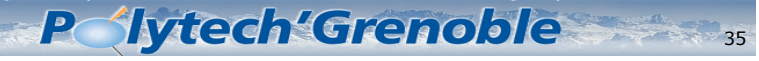

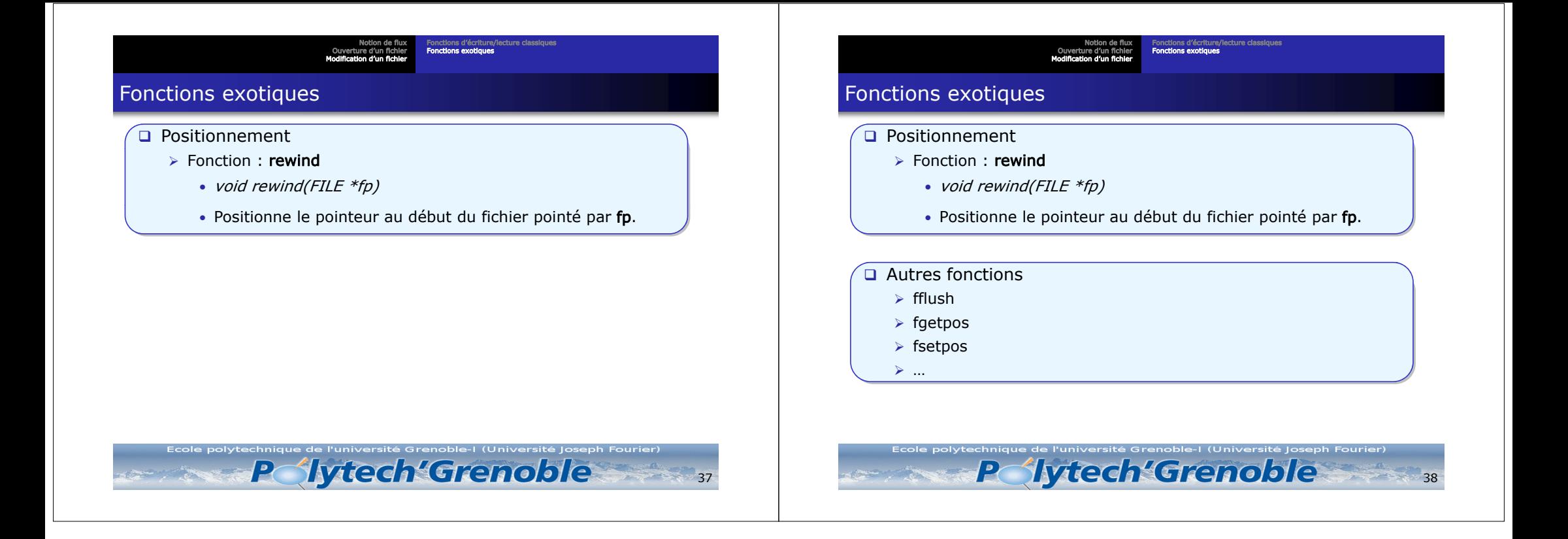